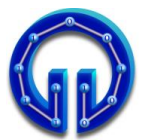

## Karadeniz Teknik Üniversitesi Bilgisayar Mühendisliği Bölümü Öğr.Gör. Ömer ÇAKIR

## BIL 2001 Veri Yapıları Arasınav, 12.11.2019, 15:00 Süre : **90** Dakika

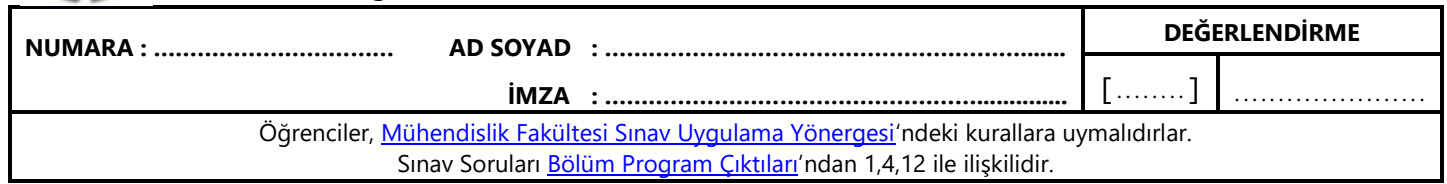

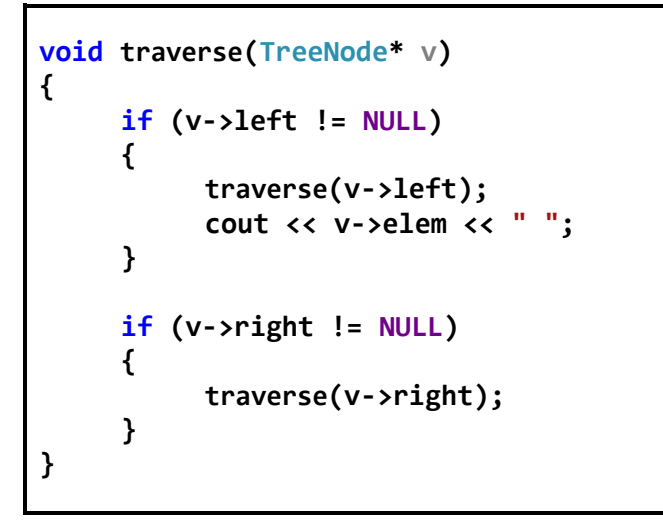

**1. main()**'de aşağıdaki ağacın **root**u ile çağrıldığı varsayılan **traverse()** fonksiyonunun çıktısı nedir? **(25P)**

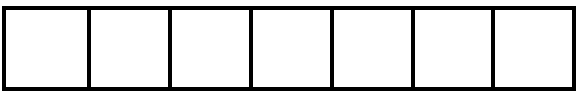

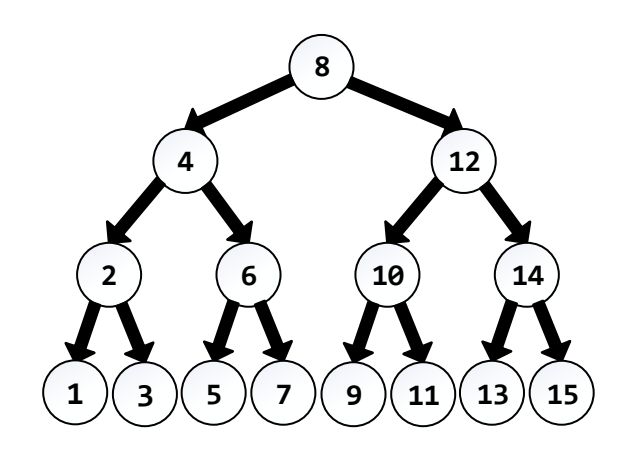

## **1 2 3 4 5 6 7 8**

**2.** Yukarıdaki verilerin ikili ağaca eklendiği varsayılsın. Bu ağacın inorder, preorder ve postorder gezinme çıktılarından hangisi diğer ikisinden farklıdır? **(25P)** *Yanlış cevaptan 5P kırılacaktır.*

- **(A) inorder**
- **(B) preorder**
- **(C) postorder**

```
void insertOrdered(string& e, int& i)
{
  DoublyNode* newNode = new DoublyNode;
  newNode->elem = e;
  newNode->score = i;
  DoublyNode* current = header;
  while (current->next != trailer)
  {
    if (newNode->score >= current->next->score)
      current = current->next;
    else
      break;
  }
  newNode->next = current->next;
  newNode->prev = current;
  ............... = ...............;
  ............... = ...............;
}
```
**3. insertOrdered()** fonksiyonundaki **.....** satırları için aşağıda verilen kodlardan hangisi listeye hatalı ekleme yapar? **(25P)** *Yanlış cevaptan 5P kırılacaktır.*

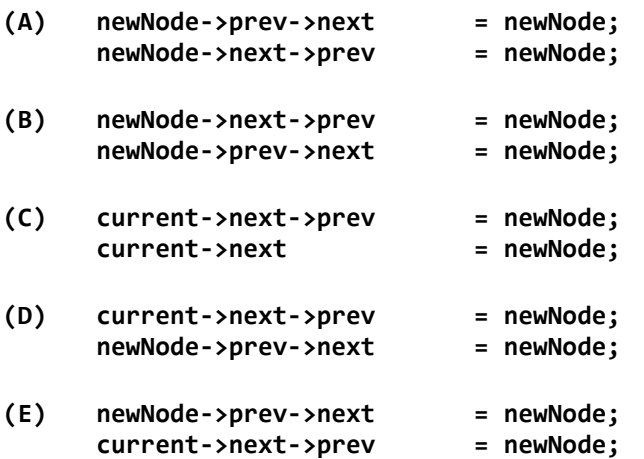

```
SinglyLinkedList* mergeLists(SinglyLinkedList*
                                            list2)
{
 SinglyLinkedList* mergedList = 
                    new SinglyLinkedList();
 SinglyNode* plist1 = this->head;
 SinglyNode* plist2 = list2->head;
 while ((plist1 != NULL) || (plist2 != NULL))
 {
     if (plist1 == NULL)
     {
        mergedList->addBack(plist2->elem,
                              plist2->score);
        plist2 = plist2->next; continue;
     }
     if (plist2 == NULL)
     {
        mergedList->addBack(plist1->elem,
                              plist1->score);
        plist1 = plist1->next; continue;
     }
     if (plist1->score <= plist2->score)
     {
        ........................................
        ........................................
     }
     else
     {
        ........................................
        ........................................
     }
 }
 return mergedList;
}
```
**4.** Yukarıdaki **mergeLists()** fonksiyonunu tamamlayınız. **(25P)**